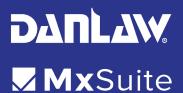

### **Benefits**

Seamless life-cycle coverage from experimental concepts through rapid prototyping and automatic code generation

Construct behavioral experiments and validation data for use during software and ECU testing

Achieve full MC/DC coverage testing during simulation as measured by MathWorks tools

Full test case portability whether in simulation, code or target ECU

#### **Features**

Complete reuse of test vectors

Full support for bus types and complex signal types

Co-simulate features using MxSuite virtual ECUs

Fully integrated with MATLAB Simulink r2010 and later

Powerful graphic signal editor with built-in acceptance criteria thresholds

Auto-harnessing system or subsystem models

### **Contact Us**

### Danlaw, Inc.

41131 Vincenti Court Novi, Michigan 48375, USA Tel : +1 (248) 476-5571

www.danlawinc.com sales@danlawinc.com

This document is provided for information purposes only and the contents hereof are subject to change without notice.

# **Model-in-the-Loop Solutions**

# **Support for Co-simulation**

MxSuite simplifies model-in-the-loop (MIL) testing by quickly harnessing models, then providing an intuitive platform to create tests and acceptance criteria to validate the behavior of the model. The pass-fail criteria is adjusted for expected responses with just a few mouse clicks. This allows creation of design documents while continuously exploring and experimenting with concepts. MxSuite supports MIL testing for Mathworks Simulink and the Functional Mock-up Interface (FMI).

Since MxSuite connects seamlessly to most test equipment, both real and virtual devices are supported in the same environment.

- Back-to-back testing is supported for system or unit testing. MxSuite test cases can be reused from testing models (MIL) for comparison at the different steps - C-code (SIL/PIL) or hardware (HIL). Reuse is bidirectional, so data can be imported from HIL experiments to create additional test cases.
- Probes can used around internal subsystems to capture unit test cases data while the entire system simulation is tested. With this, test do not have to be continuously recreated by hand to attain full test coverage.

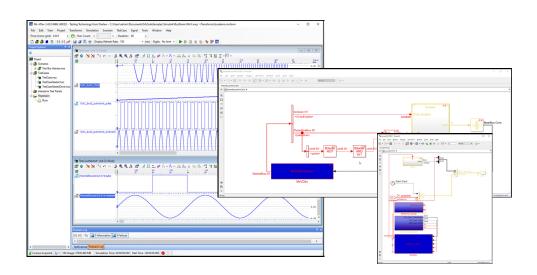

### Simulink Transform\*

The Simulink Connector for MxSuite provides a quick and easy interface for testing Simulink models.

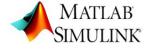

## FMI2 Transform\*

MxSuite supports the FMI 2.0 standard by importing Functional Mock-up Units (FMUs) for co-simulation. This allows users to test their model exported as an FMU by other tools, such as Dymola or GT-SUITE.

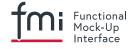

\* Transforms are MxSuite interfaces that provide an easy connection to external hardware and software. MxSuite has more than 150 Transforms to support various hardware and software products used for test automation.